# **python-cryptowatch Documentation** *Release 0.0.1*

**uoshvis**

**Oct 10, 2021**

### **Contents**

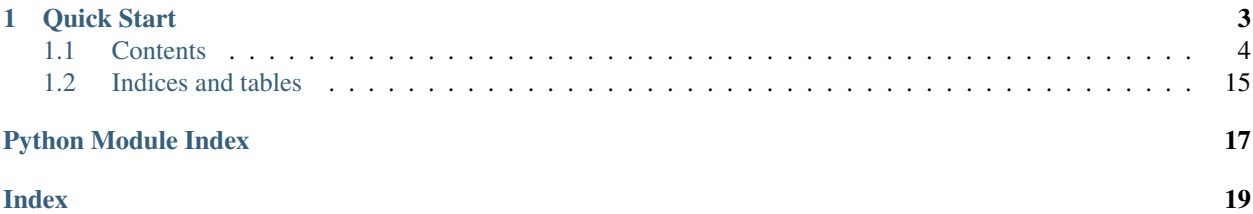

This is an unofficial Python wrapper for the [Cryptowatch public Data API.](https://cryptowat.ch/docs/api) Cryptowatch is a cryptocurrency charting and trading platform owned by [Kraken exchange.](https://www.kraken.com/)

Source code <https://github.com/uoshvis/python-cryptowatch>

Documentation <https://python-cryptowatch.readthedocs.io/en/latest/>

## CHAPTER<sup>1</sup>

Quick Start

```
from cryptowatch.api_client import Client
client = Client()# get assets
assets = client.get_assets()
# get markets which have btc as base or quote
assets_btc = client.get_assets('btc')
\bar{n} \bar{n} \bar{n}Returns a market's OHLC candlestick data.
This represents a 1-hour candle starting at 1594087200 (Tuesday,
7 July 2020 02:00:00 GMT) and ending at 1602179348 (Thursday,
8 October 2020 17:49:08 GMT).
\boldsymbol{u} \boldsymbol{u} \boldsymbol{u}data = {'exchange': 'gdax',
     'pair': 'btcusd',
     'route': 'ohlc',
    'params': {
        'before': 1602179348,
        'after': 1594087200,
        'periods': '3600'}
}
market = client.get_markets(data=data)
```
For more [check out the documentation.](https://python-cryptowatch.readthedocs.io/en/latest/)

### <span id="page-7-0"></span>**1.1 Contents**

### **1.1.1 Getting Started**

#### **Initialise the client**

```
from cryptowatch.api_client import Client
client = Client()
```
### **1.1.2 Available Endpoints**

#### **Get assets**

client.get\_assets()

#### **Get pairs**

client.get\_pairs()

#### **Get exchanges**

client.get\_exchanges()

#### **Get markets**

client.get\_markets()

#### **Get aggregates**

client.get\_aggregates()

### **1.1.3 Exceptions**

#### **CryptowatchAPIException**

On an API call error a binance.exceptions.BinanceAPIException will be raised.

The exception provides access to the

- *status\_code* response status code
- *reason* response reason
- *response* response object

#### <span id="page-8-1"></span>**CryptowatchResponseException**

Raised if a non JSON response is returned

### **1.1.4 Cryptowatch API**

#### <span id="page-8-0"></span>**api\_client module**

Module related to the client interface to cryptowat.ch API.

```
class cryptowatch.api_client.Client
```
Bases: object

The public client to the cryptowat.ch api.

```
API_URL = 'https://api.cryptowat.ch'
ROUTES_AGGREGATE = ['prices', 'summaries']
ROUTES_MARKET = ['price', 'summary', 'orderbook', 'trades', 'ohlc']
ROUTES_PARAMS = ['trades', 'ohlc']
```
#### **get\_aggregates**(*\*args*)

Retrieves the prices and summaries of all markets on the site in a single request.

#### Prices

To get the current price for all supported markets use:

get\_aggregates('prices')

Returns API response

```
{
  "result": {
    {
      "bitfinex:bfxbtc": 0.00067133,
      "bitfinex:bfxusd": 0.52929,
      "bitfinex:btcusd": 776.73,
      ...
    }
  }
}
```
#### Summaries

To get the market summary for all supported markets use:

get\_aggregates('summaries')

#### Returns API response

```
{
  "result": {
    {
      "bitfinex:bfxbtc": {
```

```
"price": {
        "last": 0.00067133,
        "high": 0.0006886,
        "low": 0.00066753,
        "change": {
          "percentage": -0.02351996,
          "absolute": -1.6169972e-05
        }
     },
      "volume":84041.625
    },
    "bitfinex:bfxusd": {
      ...
    },
    "bitfinex:btcusd": {
      ...
    },
    ...
  }
}
```
#### **get\_assets**(*asset=None*)

An asset can be a crypto or fiat currency.

#### Index

}

get\_assets()

#### Returns API response

```
{
  "result": [
   {
     "symbol": "aud",
     "name": "Australian Dollar",
     "fiat": true,
     "route": "https://api.cryptowat.ch/assets/aud"
   },
    {
     "symbol": "etc",
     "name": "Ethereum Classic",
     "fiat": false,
      "route": "https://api.cryptowat.ch/assets/etc"
    },
    ...
  ]
}
```
#### Asset

Returns a single asset. Lists all markets which have this asset as a base or quote.

get\_assets('btc')

#### Returns API response

```
{
 "result": {
    "symbol": "btc",
    "name": "Bitcoin",
   "fiat": false,
    "markets": {
     "base": [
        {
          "exchange": "bitfinex",
          "pair": "btcusd",
          "active": true,
          "route": "https://api.cryptowat.ch/markets/bitfinex/btcusd"
        },
        {
          "exchange": "gdax",
          "pair": "btcusd",
          "route": "https://api.cryptowat.ch/markets/gdax/btcusd"
        },
        ...
     ],
      "quote": [
        {
          "exchange": "bitfinex",
          "pair": "ltcbtc",
          "active": true,
          "route": "https://api.cryptowat.ch/markets/bitfinex/ltcbtc"
        },
        {
          "exchange": "bitfinex",
          "pair": "ethbtc",
          "active": true,
          "route": "https://api.cryptowat.ch/markets/bitfinex/ethbtc"
        },
        ...
     ]
    }
 }
}
```
#### **get\_exchanges**(*exchange=None*)

Exchanges are where all the action happens!

#### Index

Returns a list of all supported exchanges.

get\_exchanges()

#### Returns API response

```
{
 "result": [
   {
     "symbol": "bitfinex",
      "name": "Bitfinex",
      "active": true,
      "route": "https://api.cryptowat.ch/exchanges/bitfinex"
```

```
},
    {
      "symbol": "gdax",
      "name": "GDAX",
      "active": true,
      "route": "https://api.cryptowat.ch/exchanges/gdax"
    },
    ...
  ]
}
```
#### Exchange

Returns a single exchange, with associated routes.

get\_exchanges('kraken')

Returns API response

```
{
 "result": {
   "id": "kraken",
    "name": "Kraken",
    "active": true,
    "routes": {
      "markets": "https://api.cryptowat.ch/markets/kraken"
    }
  }
}
```
**get\_markets**(*path=None*, *\*\*kwargs*)

A market is a pair listed on an exchange. For example, pair btceur on exchange kraken is a market.

#### Index

Returns a list of all supported markets.

get\_markets()

Returns API response

```
{
  "result": [
    {
     "exchange": "bitfinex",
     "pair": "btcusd",
      "active": true,
      "route": "https://api.cryptowat.ch/markets/bitfinex/btcusd"
    },
    {
     "exchange": "bitfinex",
     "pair": "ltcusd"
     "active": true,
      "route": "https://api.cryptowat.ch/markets/bitfinex/ltcusd"
    },
```

```
{
      "exchange": "bitfinex",
      "pair": "ltcbtc"
      "active": true,
      "route": "https://api.cryptowat.ch/markets/bitfinex/ltcbtc"
    },
    ...
  ]
}
```
To get the supported markets for only a specific exchange:

get\_markets('kraken')

#### Market

Returns a single market, with associated routes.

Parameters

• **exchange**  $(str)$  – required

```
• pair (str) – required
```

```
data = f'exchange': 'gdax',
    'pair': 'btcusd'
}
```
get\_markets(data=data)

#### Returns API response

```
{
 "result": {
   "exchange": "gdax",
   "pair": "btcusd",
   "active": true,
    "routes": {
     "price": "https://api.cryptowat.ch/markets/gdax/btcusd/price",
     "summary": "https://api.cryptowat.ch/markets/gdax/btcusd/summary",
     "orderbook": "https://api.cryptowat.ch/markets/gdax/btcusd/orderbook",
     "trades": "https://api.cryptowat.ch/markets/gdax/btcusd/trades",
     "ohlc": "https://api.cryptowat.ch/markets/gdax/btcusd/ohlc"
    }
 }
}
```
#### Price

Returns a market's last price.

#### Parameters

- **exchange**  $(str)$  required
- **pair** (str) required
- **route** (str) 'price'

```
data = \{'exchange': 'gdax',
    'pair': 'btcusd',
    'route': 'price'
}
```
get\_markets(data=data)

#### Returns API response

```
{
  "result": {
    "price": 780.63
  }
}
```
#### Summary

Returns a market's last price as well as other stats based on a 24-hour sliding window.

Parameters

- **exchange**  $(str)$  required
- **pair**  $(str)$  required
- **route** (str) 'summary'

```
data = \{'exchange': 'gdax',
    'pair': 'btcusd',
    'route': 'summary'
}
```

```
get_markets(data=data)
```
#### Returns API response

```
{
  "result": {
    "price":{
      "last": 780.31,
     "high": 790.34,
      "low": 772.76,
      "change": {
        "percentage": 0.0014373838,
        "absolute": 1.12
      }
    },
    "volume": 5345.0415
  }
}
```
#### **Trades**

Returns a market's most recent trades, incrementing chronologically.

#### Parameters

- **exchange**  $(str)$  required
- **pair**  $(str)$  required
- **route** (str) 'trades'
- **params** (dict) supported params
- **params.limit** (int (defaults to 50)) limit amount of trades returned
- **params.since** (UNIX timestamp) only return trades at or after this time.

```
data = {'exchange': 'gdax',
    'pair': 'btcusd',
    'route': 'trades',
    'params': {'limit': 10, 'since': 1481663244 }
}
```
get\_markets(data=data)

#### Returns API response

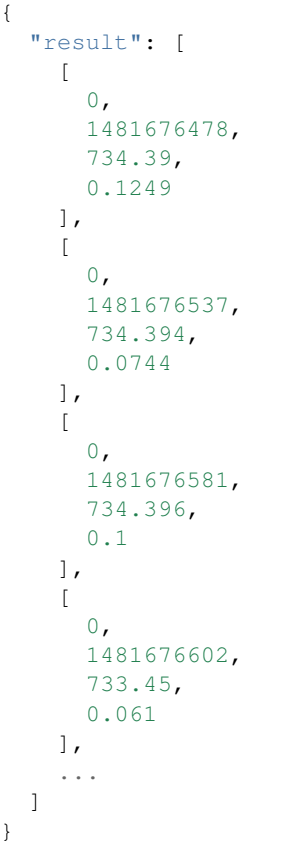

Trades are lists of numbers in this order:

[ ID, Timestamp, Price, Amount ]

Order Book

To get market's order book use 'orderbook' route.

#### Parameters

- **exchange**  $(str)$  required
- **pair** (str) required
- **route** (str) 'orderbook'

```
data = {'exchange': 'gdax',
      'pair': 'btcusd',
      'route': 'orderbook'
  }
```
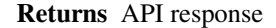

```
{
  "result": {
     "asks": [
       \Gamma733.73,
          2.251
       ],
       \sqrt{2}733.731,
          7.829
       ],
       [
          733.899,
          1.417
       ],
       ...
     ],
     "bids": [
       \lceil733.62,
          0.273
       \frac{1}{2},
       ...
     ]
  ]
}
```
Orders are lists of numbers in this order:

[ Price, Amount ]

#### **OHLC**

Returns a market's OHLC candlestick data. Returns data as lists of lists of numbers for each time period integer.

Parameters

- **exchange**  $(str)$  required
- **pair** (str) required
- **route** (str) 'ohlc'
- <span id="page-16-0"></span>• **params** (dict) – supported params
- **params.before** (int (defaults to 50)) Only return candles opening before this time
- **params.after** (UNIX timestamp) Only return candles opening after this time
- **params.periods** (Comma-separated integers 60,180,108000) return these time periods

```
data = {'exchange': 'gdax',
    'pair': 'btcusd',
    'route': 'ohlc'
    'params': {
      'before': 1481663244,
      'after': 1481663244,
      'periods': '60,180'
      }
}
```
get\_markets(data=data)

Return values are in list:

```
[ CloseTime, OpenPrice, HighPrice, LowPrice, ClosePrice, Volume,
˓→QuoteVolume]
```
#### **get\_pairs**(*pair=None*)

A pair of assets. Each pair has a base and a quote. For example, btceur has base btc and quote eur.

#### Index

All pairs (in no particular order).

get\_pairs()

#### Returns API response

```
{
 "result": [
    {
      "symbol": "xmrusd",
      "id": 82,
     "base": {
        "symbol": "xmr",
       "name": "Monero",
       "fiat": false,
        "route": "https://api.cryptowat.ch/assets/xmr"
     },
      "quote": {
        "symbol": "usd",
        "name": "United States dollar",
        "fiat": true,
        "route": "https://api.cryptowat.ch/assets/usd"
     },
      "route": "https://api.cryptowat.ch/pairs/xmrusd"
    },
```

```
{
    "symbol": "ltcusd",
    "id": 189,
    "base": {
      "symbol": "ltc",
      "name": "Litecoin",
      "fiat": false,
      "route": "https://api.cryptowat.ch/assets/ltc"
   },
    "quote": {
      "symbol": "usd",
     "name": "United States dollar",
     "fiat": true,
     "route": "https://api.cryptowat.ch/assets/usd"
   },
    "route": "https://api.cryptowat.ch/pairs/ltcusd"
  },
  ...
]
```
#### Pair

}

Returns a single pair. Lists all markets for this pair.

get\_pairs('ethbtc')

```
Returns API response
```

```
{
 "result": {
   "symbol": "ethbtc",
   "id": 23,
   "base": {
     "symbol": "eth",
     "name": "Ethereum",
     "isFiat": false,
     "route": "https://api.cryptowat.ch/assets/eth"
    },
    "quote": {
     "symbol": "btc",
     "name": "Bitcoin",
     "isFiat": false,
     "route": "https://api.cryptowat.ch/assets/btc"
    },
    "route": "https://api.cryptowat.ch/pairs/ethbtc",
    "markets": [
     {
        "exchange": "bitfinex",
       "pair": "ethbtc",
       "active": true,
        "route": "https://api.cryptowat.ch/markets/bitfinex/ethbtc"
     },
     {
        "exchange": "gdax",
        "pair": "ethbtc",
```

```
"active": true,
      "route": "https://api.cryptowat.ch/markets/gdax/ethbtc"
    },
    ...
  ]
}
```
### <span id="page-18-0"></span>**1.2 Indices and tables**

• genindex

}

- modindex
- search

Python Module Index

<span id="page-20-0"></span>c

cryptowatch.api\_client, [5](#page-8-0)

### Index

## <span id="page-22-0"></span>A

API\_URL (*cryptowatch.api\_client.Client attribute*), [5](#page-8-1)

### C

Client (*class in cryptowatch.api\_client*), [5](#page-8-1) cryptowatch.api\_client (*module*), [5](#page-8-1)

## G

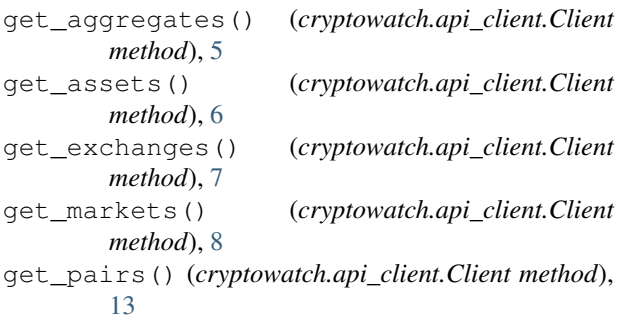

## R

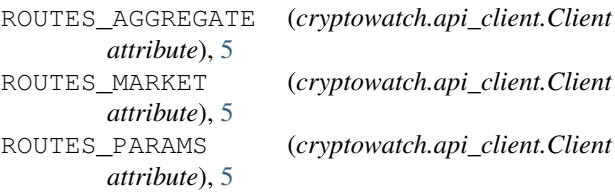